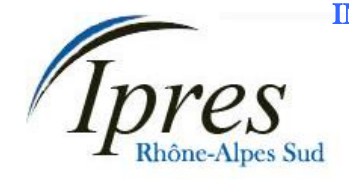

Délégation Rhône-Alpes Sud<br>
27 rue Paul LANGEVIN<br> **ALLENGEY ANNONAY** 27 rue Paul LANGEVIN 26200 MONTELIMAR **MONTELIMAR MONTELIMAR** Téléphone / Fax : **04 75 51 59 98 VIVIERS**

Courriel : ipres@club-internet.fr

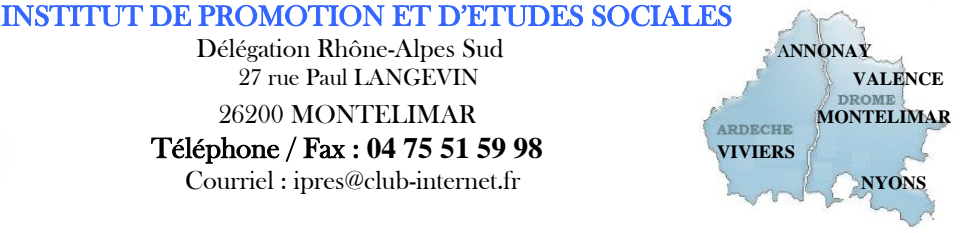

# **Programme formation en présentiel**

# **Formation CléA**

# Socle de connaissances et de compétences professionnelles

Domaine n°3 Utiliser les techniques usuelles de l'information et de la communication numérique **Se repérer dans l'environnement internet et effectuer une recherche sur le web** 

> **Réf :** PRO-CLEA Éligible au CPF code : 201

# **Objectifs :**

A l'issue de la formation, le stagiaire est capable de :

- Utiliser un navigateur pour accéder à Internet, se repérer dans une page web
- Utiliser un moteur de recherche pour effectuer une requête
- Analyser la nature des sites proposés par le moteur de recherche, enregistrer les informations
- Établir une recherche de services en ligne efficace
- Identifier les sites pratiques ou des sites d'informations liés à l'environnement professionnel

**Public visé :** Cette formation est destinée à un public de salariés ou de demandeurs d'emploi, qui souhaitent faire le point sur leurs connaissances informatiques de base.

**Prérequis :** Avoir suivi la formation « Connaitre son environnement et les fonctions de base pour utiliser un ordinateur » ou connaître l'environnement Windows et la manipulation de la souris et du clavier

### **Programme de la formation :**

#### **Utiliser un navigateur pour accéder à Internet**

La découverte du navigateur

Qu'est-ce qu'une adresse Internet et comment s'en sert-on ?

Le déplacement de page en page grâce aux liens hypertexte

Mémoriser ses sites préférés par le biais du centre des favoris

La navigation sur plusieurs pages simultanément pour être plus efficace

Les propriétés d'Internet Explorer et des autres navigateurs Se repérer dans une page web

### **Utiliser un moteur de recherche**

Effectuer une requête/Comment faire des recherches pertinentes sur Internet Les autres possibilités de recherches sur Internet : annuaires, portails, etc. Analyser la nature des sites proposés par le moteur de recherche Enregistrer les informations

# IPRES – Direction Nationale

Immeuble « Le Grandclément » - 113 rue du 1<sup>er</sup> mars 1943 -69100 VILLEURBANNE SIRET 321 376 089 000 25

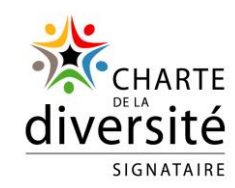

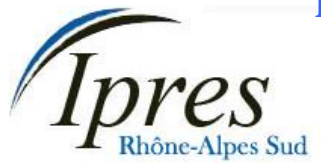

INSTITUT DE PROMOTION ET D'ETUDES SOCIALES

Délégation Rhône-Alpes Sud<br>
27 rue Paul LANGEVIN<br> **ALLENGEY ANNONAY** 27 rue Paul LANGEVIN

 Téléphone / Fax : **04 75 51 59 98 VIVIERS** Courriel : ipres@club-internet.fr

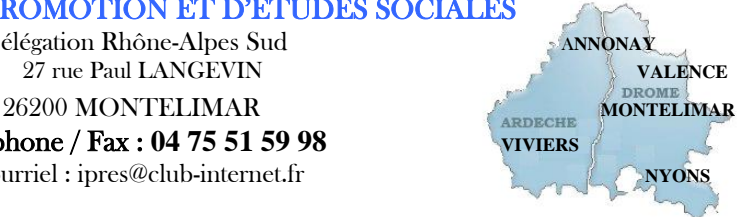

### **Établir une recherche des services en ligne**

**Identifier les sites liés à l'environnement professionnel** 

Les sites indispensables liés à son activité professionnelle Les sites d'achat en ligne Les comparateurs de prix afin d'acheter au meilleur tarif

Les différents sites de service public pour obtenir des infos pratiques, télécharger des formulaires et faire ses déclarations en ligne Le site de Pôle-emploi

# **Moyens pédagogiques, techniques et d'encadrement mis en œuvre :**

**Moyens pédagogiques :** Un ensemble de documents théoriques est remis au stagiaire (aide-mémoire, support de cours, etc.), et des exercices et mises en situation permettent une application ludique.

**Moyens techniques :** Salle équipée avec un ordinateur par stagiaire, scanner, imprimante, photocopieur, vidéoprojecteur, etc.

**Moyens d'encadrement :** Formatrice titulaire d'un Master 2 et du D.U de formateur, 2 ans d'expérience

## **Moyens permettant le suivi et l'appréciation des résultats :**

**Suivi de l'exécution :** Feuilles de présences signées des stagiaires et du formateur par demi-journée ; attestation individuelle d'entrée et de fin en formation.

#### **Appréciation des résultats :**

**Évaluations formatives** tout au long du parcours de formation : entretiens, exercices et mises en situation, **Évaluation sommative :** résultat de l'évaluation CléA, **Évaluation de la formation** : questionnaire de satisfaction en fin de formation.

### **Organisation et fonctionnement de la formation :**

**Durée de la formation :** Établie après un positionnement et un entretien avec le bénéficiaire et le donneur d'ordre. En moyenne 2 jours, soit 12h00.

**Horaires :** Horaires de formation définis avec le client. Par défaut : 9h00-12h00/13h30-16h30.

**Rythme** : Définis avec le client, en « continu » ou « en discontinu ».

**Mode d'organisation pédagogique :** en présentiel inter ou intra entreprises

**Lieu de formation :** En centre de formation ou sur site entreprise.

**Date :** En entrée et sortie permanente. Chaque participant établit son propre planning de formation. Pour les formations collectives, le calendrier est à définir avec le client.

IPRES – Direction Nationale Immeuble « Le Grandclément » - 113 rue du 1<sup>er</sup> mars 1943 -69100 VILLEURBANNE SIRET 321 376 089 000 25

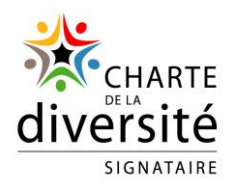